### EMBEDDED SYSTEMS PROGRAMMING 2015-16 **OpenCV**

**BOOK A GARD RESIDEN** 

### OPENCV 3.1

Chain and the common of the states

- "OpenCV" = "Open Computer Vision": library of computer vision algorithms, free and open source
- **Cover machine learning as well**
- **Supports Windows, Mac OS, Linux,** Android, iOS

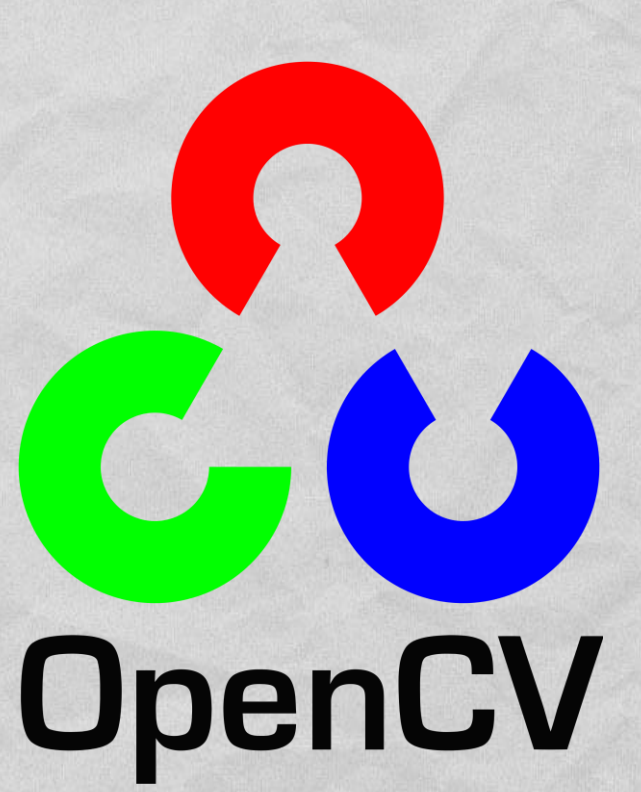

• Written C++; additional interfaces for C, Python, Java, MATLAB

### OPENCV: LICENSE (1/2)

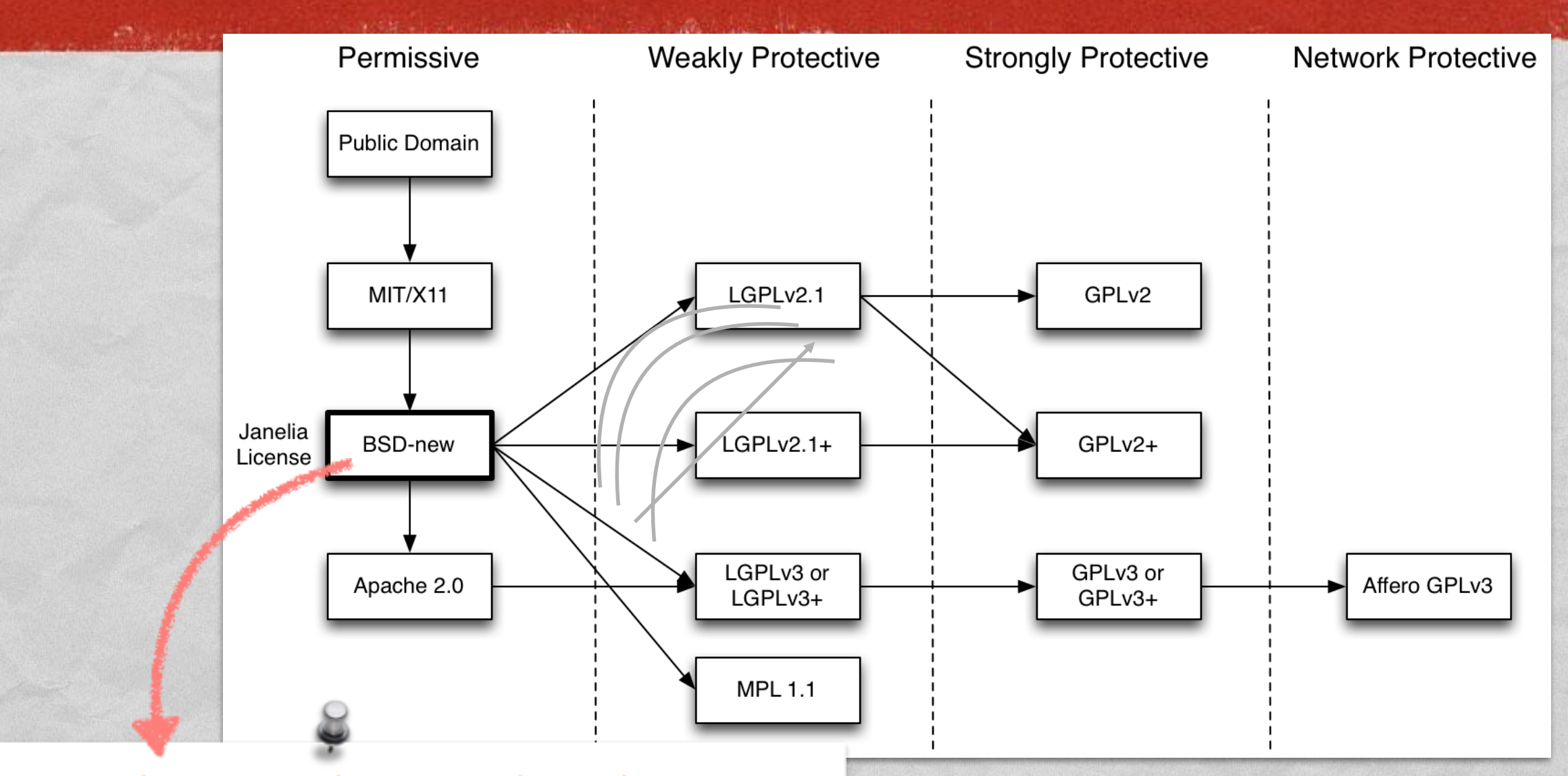

Redistribution and use in source and binary forms, with or without modification, are permitted provided that the following conditions are met:

- \* Redistributions of source code must retain the above copyright notice, this list of conditions and the following disclaimer.
- \* Redistributions in binary form must reproduce the above copyright notice, this list of conditions and the following disclaimer in the documentation and/or other materials provided with the distribution.
- \* Neither the name of the <organization> nor the names of its contributors may be used to endorse or promote products derived from this software without specific prior written permission.

### OPENCV: LICENSE (2/2)

de Trainister de Lastinia como Prontina Co

### **Modified BSD license** ("BSD-new")

- Redistribution and use in source and binary forms, with or without modification, are permitted
- (Yes, the license does not require to publish modified source code)
- **Redistributions must reproduce the OpenCV** copyright notice, advertising material must not

### OPENCV: APPLICATIONS

I have the first property of the time in the

- **Facial recognition**
- **Gesture recognition** and human-computer interaction in general
- **Augmented reality**

- **Motion tracking**
- **Mobile robotics**

### OPENCV: MODULES (1/5)

**core**: contains all of the basic object types and their basic operations

**imgproc**: basic transformations on images, filters and convolutional operators

**highgui**: platform-independent GUI and media I/O functions to read/display images, or to get user input

**video**: motion analysis and object tracking

**calib3d**: camera calibration and 3D reconstruction

### OPENCV: MODULES (2/5)

**features2d**: algorithms for detecting, describing and matching keypoint features

**objdetect**: algorithms for detecting specific objects (requires training)

**ml**: algorithms for statistical classification, regression and clustering of data

**flann**: clustering and search in multi-D spaces  $\bullet$ (mostly used by other OpenCV modules)

### OPENCV: MODULES (3/5)

**photo**: computational photography (inpainting, image denoising)

John of Line and the comme Pronting in

- **stitching**: image stitching pipeline
- **superres**: a few algorithms to enhance image resolution by exploiting the information in multiple frames
- **viz**: functions for 3D visualization

### OPENCV: MODULES (4/5)

**gpu**: CUDA-accelerated computer vision

- **ocl**: OpenCL-accelerated computer vision
- **contrib**: contributed/experimental functionality

The first in the complete common of the time is also

- **nonfree**: non-free (e.g., patented) functionality
- **legacy**: deprecated functionality

### OPENCV: MODULES (5/5)

**imgcodecs**: image file reading and writing

A Charles Commission and Commission

**videoio**: media I/O

**videostab**: video stabilization

**cuda\*** (**cudaarithm**, **cudafilters**, **cudaimgproc**, **…**): further CUDA-accelerated functions

### OPENCV: EXTRA MODULES (1/4)

**aruco**: detection of [ArUco](http://docs.opencv.org/3.1.0/d9/d6d/tutorial_table_of_content_aruco.html) fiducial markers

In the control of the possible common of the the

- **bgsegm**: improved background-foreground segmentation methods
- **bioinspired**: biologically inspired vision models and tools
- **ccalib**: custom calibration pattern for 3D reconstruction
- **cvv: GUI for interactive visual debugging**
- **datasets**: framework for manipulating datasets (loading data, evaluating different algorithms, etc.)

### OPENCV: EXTRA MODULES (2/4)

The company of the company of the state

- **dnn**: Deep Neural Network module
- **dpm**: object detection with Deformable Part-based Models
- **lsface**: face recognition algorithms
- **fuzzy**: image processing based on fuzzy mathematics
- **hdf**: [Hierarchical Data Format](http://www.hdfgroup.org/HDF5/) I/O routines
- **line\_descriptor**: binary descriptors for lines extracted from an image
- **matlab**: MATLAB bridge

### OPENCV: EXTRA MODULES (3/4)

- **optflow**: optical flow algorithms
- plot: plot functions for matrix (Mat) data

The residence of the complete the company of the state

- **reg**: image registration algorithms
- **rgbd**: RGB+Depth processing
- **saliency**: algorithms for the detection of [salient](http://ilab.usc.edu/borji/cvpr2013/) objects
- **sfm**: [Structure From Motion](http://mi.eng.cam.ac.uk/~cipolla/publications/contributionToEditedBook/2008-SFM-chapters.pdf) algoritms
- **stereo**: algorithms for computing stereo correspondence
- **structured\_light**: [structured light](http://sci.utah.edu/~gerig/CS6320-S2012/Materials/CS6320-CV-S2012-StructuredLight.pdf) API

### OPENCV: EXTRA MODULES (4/4)

**surface\_matching**: 3D object recognition

1 The problem procedure commissions that

- **text**: text detection and recognition
- **tracking**: long-term object tracking API
- **xfeatures2d**: experimental and non-free 2D features
- **ximgproc**: additional image processing algorithms
- **xobjdetect**: additional object detection algorithms
- **xphoto**: additional photo processing algorithms

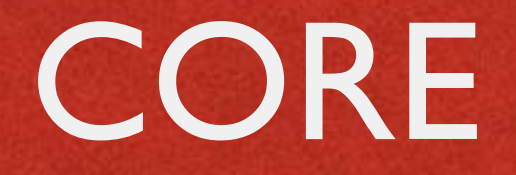

**Data structures** (points, arrays, matrices…)

A Charles Language Court of Charles

- **Operations on data structures** including DCT, DFT, sorting, PCA, SVD, eigenvalues, eigenvectors
- **Clustering**, **partitioning**
- **Drawing functions**
- **XML/YAML file storage**

### COMMON DATA TYPES

I have the first contribution of the time in the

- **Point**: 2-D point
- **Point3**: 3-D point
- **Scalar**: 4-element vector
- **Mat**: *n*-dimensional dense array (i.e., *n*-dimensional dense matrix)

• In C++ they are template classes, in Java elements are doubles

## IMGPROC (1/3)

- $\bullet$  **Image filtering** 
	- Blur, smooth, noise reduction, erosion/dilation

of the second companies of the the

- Computing image derivatives, edge detection
- **Convolution with a kernel**
- $\bullet$  **Image transformations** 
	- Affine transform, perspective transform, resize
	- Rectification, compensation of lens distortion
	- Linear-polar space conversion, color space conversion
	- **Flood fill, thresholding, image segmentation**

## IMGPROC (2/3)

Commission and the commission of the commission

### **Histograms**

- **Structural analysis and shape descriptors**
	- Contours: detection, calculation of lengths and areas
	- Image moments
	- **Approximation of a polygonal curve**
	- **•** Fit with a line, bounding box, convex hull, circle, ellipse

## IMGPROC (3/3)

1 The good has considered a more of the time

- **Motion analysis and object tracking**
	- Accumulation of images (with weights)
	- **Phase correlation**
- **Feature and object detection**
	- **Corner detection**
	- **Edge detection**
	- Detection of lines and circles
	- Detection of an arbitrary template

### HIGHGUI

I have the first modern of the time

**Reading/writing image and video files** Several image formats: BMP, DIB, JPG, J2K, PNG, TIFF, PBM, … Supported video codecs are platformdependent. Images are read from / stored to matrices

**Video capturing** from cameras

**GUI functions for windows and mouse**

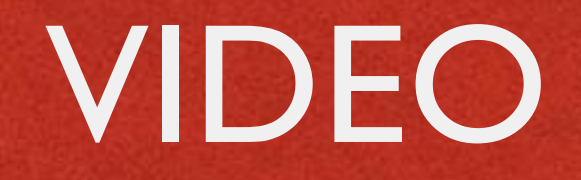

- **Optical flow**
- **Rigid transform estimation**
- **Motion estimation** of a given silhouette

and the distribution of the common of the state

- **Motion splitting** into separate independent motions
- **Background/foreground segmentation** $\bullet$

### FEATURES2D

**Commercial Commercial Properties Company** 

### **Common data structures** E.g., the KeyPoint class: models a salient point

**Feature detection** (several algorithms)

**Blob detection**

### **OBJDETECT**

and Audience County of Janet Green

**Haar feature-based cascade of boosted classifiers**

**Discriminatively trained latent SVM**

- **Both detectors require training**
- **Both must must be applied repeatedly to the image** at different positions and scales

# ML (1/3)

- **Normal Bayes classifier** Assumes that feature vectors from each class are normally distributed
- **K-nearest neighbors** (K-NN) Classification outcome is determined by analyzing *K* of the nearest neighbors of the sample
- **Support vector machine** (SVM) Both 2-class and *n*-class (*n*≥2) datasets are supported

# ML (2/3)

**Participation of the County of the County** 

- **Expectation maximization** (EM) Iterative algorithm for maximum-likelihood estimates
- **Neural network**

Feed-forward multi-layer neural network. Three common activation functions are supported

**Decision tree** Both ordered and categorical variables are possible

## ML (3/3)

**Random trees**, **extremely randomized trees** Ensemble classifiers based on decision trees

#### **Boosting**

ML technique to addresses misclassified instances with a multi-step training procedure

**Gradient boosted trees** Classification algorithm based on decision trees and boosting. *n*-class (*n*≥2) datasets are supported

## OPENCV 3.1 & ANDROID (1/2)

It is a set of the material comme at hearts

- Only a subset of modules mapped to Java packages: **calib3d**, **core**, **features2d**, **imgcodecs**, **imgproc**, **ml**, **objdetect**, **photo**, **video**, **videoio**
- Only a subset of algorithms/functions in such modules
- Additional **utils** package for data types conversion. Additional **android** package: more about it later
- **Documentation is lacking. Official distribution and** samples still target the Eclipse IDE

### CORE CLASS

Commenced with the time is

- Available only in Java
- **Part of the core package**

Collects, as static members, a large set of C++ functions for the manipulation of Mats

### CORE CLASS: EXAMPLES

Basic, **element-wise operations** (e.g., calculating the absolute value of all Mat elements)

The control of the control of the time is an

- **Matrix operations** (calculating determinant, eingenvalues, PCA, SVD, …)
- **Operations on pairs of Mats** (e.g., adding)
- **Transforms** (e.g., DCT, DFT)
- **"Image" operations** (e.g., flip a matrix along a row/column)

### OPENCV 3.1 & ANDROID (2/2)

- **android** module
	- **Interfaces and classes for initialization** (more on initialization later)
	- Interfaces and classes to interact with the camera

- [Utils](http://docs.opencv.org/java/org/opencv/android/Utils.html) class for mat ↔ Bitmap conversion
- **[FpsMeter](http://www.apple.com/it/) class to calculate FPS and display result**

**•** If the Java interface is limiting you, switch to the NDK and access the full-fledged OpenCV

### ANDROID: INITIALIZATION

**Static: the app package contains all OpenCV binaries** (actually, several copies of them: one for each supported platform)

1 The good has a morning of the the U

- **Uses tens of MBs per app**
- App update required when a new OpenCV version is out

**Dynamic**: OpenCV binaries contained in the auxiliary app **OpenCV Manager**

### OPENCV MANAGER

Contains all versions of OpenCV; automatic HW acceleration on supported platforms

of the second of the complete the common of the different time.

• Supports both Java and native code

- Must be installed separately
- **[Available in the Play Store](https://play.google.com/store/apps/details?id=org.opencv.engine)** and in the OpenCV distribution package

### INIT WITH OCV MANAGER

**Allen alexand** 

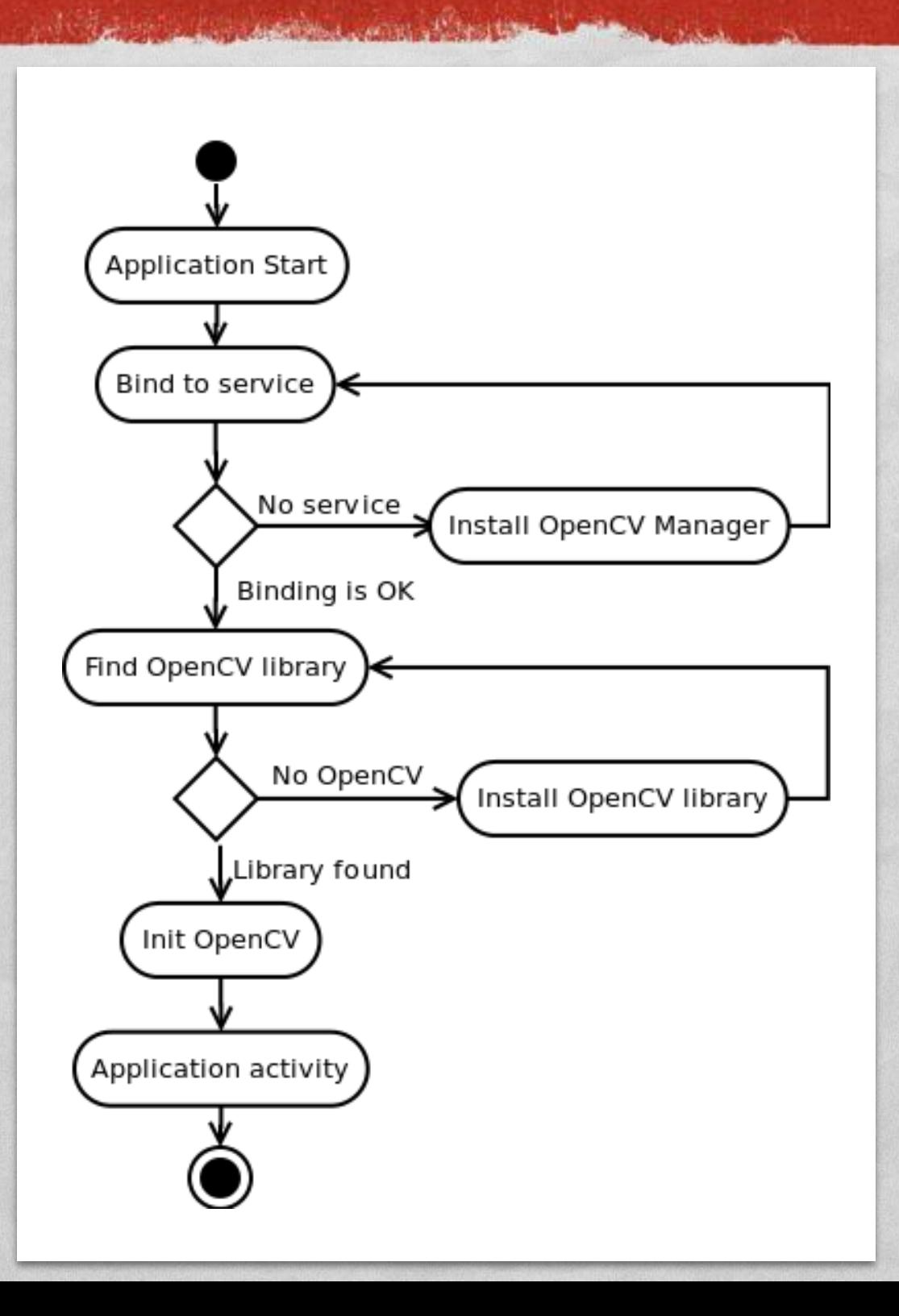

### OPENCVLOADER CLASS

• Java class providing common initialization methods

July 1991 Level and the common Planston

#### **static boolean initDebug()** Static initialization

**static boolean initAsync(String Version, Context AppContext, LoaderCallbackInterface Callback)** Dynamic initialization with OpenCV version version. Returns true if initialization started successfully

### LOADERCALLBACKINTERFACE

• Java interface that specifies how initialization must be managed

and the first intervention of the time in the second second second second second second second second second second second second second second second second second second second second second second second second second s

**void onManagerConnected(int status)** Called after an attempt to connect to OpenCV Manager has been made. The initialization status can be SUCCESS, INCOMPATIBLE\_MANAGER\_VERSION, INSTALL\_CANCELED, MARKET\_ERROR, INIT\_FAILED

**void onPackageInstall(InstallCallbackInterface Callback)** Called when package installation is needed

### BASELOADERCALLBACK CLASS

de la contrat de la contrata de la contrata de la contrata

• Java class implementing **LoaderCallbackInterface**

• Designed to work inside an activity; use inside a service requires modifications

Calls Activity.finish() method to exit in case of initialization failure

### INIT: EXAMPLE (1/2)

The transfer of the common of the time

```
public class MyActivity extends Activity implements LoaderCallbackInterface
private BaseLoaderCallback mOpenCVCallBack = new BaseLoaderCallback(this)
   @Override
   public void onManagerConnected(int status)
      switch (status)
       case LoaderCallbackInterface.SUCCESS:
           Log.i(TAG, "OpenCV loaded successfully");
           // Create and set View
           mView = new puzzle15View (mAppContext);
           setContentView(mView);
        } break;
        default:
           super.onManagerConnected(status);
        break:
\cdot
```
### INIT: EXAMPLE (2/2)

and a three models and contain a three times

```
/** Call on every application resume **/
@Override
protected void onResume ()
    Log.i(TAG, "Called onResume");
    super.onResume();
    Log.i(TAG, "Trying to load OpenCV library");
    if (!OpenCVLoader.initAsync(OpenCVLoader.OPENCV VERSION 2 4 6,
        this, mOpenCVCallBack))
        Log.e(TAG, "Cannot connect to OpenCV Manager");
```
### REFERENCES

The Commission and Property of the Lands

### [OpenCV C++ API reference](http://docs.opencv.org/3.1.0/modules.html)

**• [OpenCV Java API reference](http://docs.opencv.org/java/3.1.0/) (includes Android**specific classes)

**• Android [Development with OpenCV](http://docs.opencv.org/3.1.0/d5/df8/tutorial_dev_with_OCV_on_Android.html)** 

• [OpenCV 2.4 cheat sheet](http://docs.opencv.org/3.0-last-rst/opencv_cheatsheet.pdf) (C++)

LAST MODIFIED: APRIL 29, 2016

**AND AND REAL** 

**ANTIBORY AND A REPORT OF A REPORT OF A REPORT OF A REPORT OF A REPORT OF A REPORT OF A REPORT OF A REPORT OF A** 

#### COPYRIGHT HOLDER: CARLO FANTOZZI (FANTOZZI@DEI.UNIPD.IT) LICENSE: CREATIVE COMMONS ATTRIBUTION SHARE-ALIKE 4.0

**RANGEMENT** 

 $-1.570$